-1آیا پایتون هنگام مواجه با شناسه های زبانی حساس به حروف بزرگ و کوچک است؟ الف(بله ب(خیر ج)بستگی به ماشین دارد **دربستگی به برنامه نویس دارد** 

-2تمام کلمات کلیدی در پایتون ................. الف)با حروف کوچک نوشته می شوند.  $(+)$ با حروف بزرگ نوشته می شوند. ج)با حروف بزرگ شروع می شوند.  $\sim$  بعضی با حروف بزرگ و بعضی با حروف کوچک نوشته میشوند

-3کدام گزینه صحیح می باشد؟ الف)هنگام نصب ورژن جدید پایتون، ورژن قبلی در صورت نصب بودن باید حذف شود. ب)همه کتابخانه های پاینون هنگام نصب پاینون در شاخه ای از سیستم عامل نصب می شوند و قابل استفاده هستند. ج)ماژول pip برای نصب و به روزرسانی پکیجهای پایتون استفاده می شود. د)برای نوشتن و اجرای کدهای پایتون می توانیم از ویرایشگر notepad استفاده کنیم.

> -4کار دستور return چیست؟ الف(خروج یک مقدار از یک تابع و اجرای آن بخش در terminal ب)خروج یک مقدار از یک تابع و رفتن به جایی که تابع فراخوانی می شود ج(خروج یک مقدار از یک تابع و ایجاد تابعlambda د)خروج یک مقدار از یک تابع و ایجاد یک فرم جدید

-5کدام یک از گزینه های زیر به عنوان delimiter Default برای فایل های CSV در زبان پایتون شناخته می شود؟ الف) :  $\hspace{0.5cm}$ ج) - <sup>د</sup> د (ج

> -6کدام یک از گزینه های زیر از متد های ماژول CSV در پایتون نمی باشد؟ reader() (الف) reader() ب()  $\text{writer}(x)$  ( $\text{writer}(x)$ )

-7کدام متد تنظیم محل مکان نما در فایل را انجام می دهد؟ الف)ftell بالفتر ftell بالفترة بالمستخدمة بالمناسبة بالمتواطن بالمناسبة بالمناسبة بالمناسبة بالمناسبة بالمناسب iell در <mark>seek</mark> در دانش در این مورد در این مورد در این مورد در این مورد در این مورد در این مورد در این مورد در ا<br>تاریخ در این مورد در این مورد در این مورد در این مورد در این مورد در این مورد در این مورد در این مورد در این

-8کدام یک از گزینه های زیر دستور صحیحی برای ایجاد کردن جدول peaple با دستورات sql می باشد؟ CREATE people)ب MAKE people)الف CREATE TABLE people)د MAKE TABLE people)ج

> -9کدام دستور Sql برای وارد کردن سطر جدید در جدول استفاده می شود؟ Insert row)ب Add row)الف Insert after)د Insert into)ج

-10کدام دستور sql برای بازگردانی همه رکورد های جدولی با نام usersاستفاده می شود؟ Select all from users)ب Select \* from users)الف Retrieve from users(s  $R$ etrieve all from users( $\approx$ 

> -11کدام متد برای بازگرداندن محتوای یک جعبه متن است؟ الف( text ب(character ج(get د(give

> -12خصوصیت command در دستور دکمه به چه منظور استفاده می شود؟ الف)ترکیب دو دکمه با اجرای برنامه برای برنامه برای برنامه ج)اجرای تابع تعیین شده برای دکمه هدران اجرای تمام توابع برنامه همزمان

> > -13کدام گزینه درست نمی باشد؟ الف)برنامه های گرافیکی پایتون با پسوند pyg ذخیره می شوند ب(برنامه های گرافیکی قابل تبدیل به exe هستند ج)برنامه های گرافیکی با پسوند py ذخیره می شوند د) Entryبرای ایجاد text box استفاده می شود

-14در یک فرم چه تعداد شی میتوان ایجاد کرد؟ الف) ١٠ شی مجزا ب(فقط دو شی مجزا ب(فقط دو شی مجزا ج)به میزان دلخواه در متمایز در 2000شی متمایز در 2000شی متمایز

-15کار دستور (false,false(resizable چیست؟ الف)ایجاد یک فرم جدید با اندازه غیر قابل تغییر با سال بهباد دکمه های پی در پی ج)غیر قابل تغییر کردن اندازه فرم در تشکیل دو فرم مجزا غیر قابل تغییر  $\sim$ 

-16کدام مورد در مورد )IDE )صحیح است؟ الف) ویرایشگر کد برای پایتون است. ب) DEمخفف کلمات (internet development environment) است. ج) پایتون IDLE برای کسانی که تازه شروع به کدنویسی کرده اند گزینه مناسبی نیست • د( IDEهمان IDLE است.

> -17 عالمت توان، تقسیم و باقی مانده در پایتون کدام است؟ الف(\* , % , / ب(% , ^ , -  $\frac{\%}{\%}, / , ^{**}$  (see ).  $\frac{\%}{\%}, / , \wedge$  (zee ).

-18کدام یک از گزینه ها در مورد کار با دادهها در قالب XML،نادرست است؟ الف)کاربر میتواند از فضای نام برای ساخت و به اشتراکگذاری ساختارهای استاندارد، ارائه بهتری برای ارث بری و یک راهکار استانداردشده صنعتی جهت ارائه دادهها با شمای XML و DTD و دیگر موارد استفاده کند.

ب)برای خواندن دادههای XML، از ماژول توکار پایتون با زیرماژولی (Sub-Module) با عنوان ElementTree استفاده میشود. ج)کار با دادهها در قالب XML، کمی با انواع دادههای CSV و JSON متفاوت است. به طور کلی، CSV و JSON به دلیل سادگی که دارند به طور گسترده مورد استفاده قرار میگیرند.

د)هنگامی که() csv.reader اجرا شود، همه دادههای XML در دسترس قرار میگیرند.

-19کدام یک ازموارد زیردر مورداعضای کالس حفاظت شده نادرست است؟ الف)با یک زیر خط شروع می شوند. بر می تواند توسط زیر کالاس در دسترس قرار گیرد.می ج)توانند توسط زیر کالی توسط زی متدmanglingدردسترس قرار گیرند. ده د)میتوانند درون کلاس در دسترس قرار گیرند.

-20کدام یک از موارد زیر مناسبترین تعریف برای کپسوله سازی است؟ الف(توانایی یک کالس برای مشتق گرفتن اعضای یک کالس دیگر به عنوان بخشی از تعریف خود. ب)استفاده از بسته بندی متغیرهای نمونه ومتدها به منظور محدود کردن دسترسی به اعضای کلاس خاص. ج)تمرکز بر متغیرها وپاس دادن آنها به توابع. د(اجرای برنامه ظرف که به خوبی طراحی شده است وبه راحتی قابل تغییر است. -21خروجی قطعه برنامه زیر چیست؟ ((True (type (print  $\mathsf{int}(\cup$  bool  $\{\cup$ ج(diet د(str -22کدام یک از گزینه ها، تعریف درست تری از ارث بری ارائه می دهد؟ الف)توانایی یک کلاس برای مشتق گرفتن اعضای یک کلاس دیگر به عنوان بخشی از تعریف خود ب(ساخت متد و متغیری instance به منظور محدود کردن دسترسی به اعضای کالس خاص ج)تمرکز بر متغیرها و پاس دادن آن ها به توابع د(اجازه برای اجرای نرم افزار elegant که به خوبی طراحی شده و به راحتی قابل تغییر است. -23کدام گزینه زیر بیانگر محیطی برای نوشتن و به اجرا دراوردن دستورات پایتون نمی باشد؟ الف)IDLE ب<mark>PIP</mark> ج(Pycharm د(vscode -24کدام یک از گزینه های زیر از متد های ماژول CSV در پایتون نمی باشد؟ الف( ()read ب( ()reader **writerow()** ( $\circ$  **writer()** ( $\circ$ -25اگر دستور delete بدون قید کردن شرط به کار رود کدام گزینه اتفاق می افتد؟ الف)فقط سطر اول جدول حذف می شود.  $(\downarrow)$ همه سطر های جدول حذف می شوند. ج) Syntax error S

> -26کدام یک از متد های شی cursor sqlite برای اجرای دستورات sql فراخوانی می شود؟ الف( ()excute ب( ()send

 $run() (s$  apply $() (z)$ 

-27کدام گزینه درست نمی باشد؟ الف) برنامه های گرافیکی پایتون با پسوند pyg ذخیره می شوند ب( برنامه های گرافیکی قابل تبدیل به exe هستند ج)برنامه های گرافیکی با پسوند py ذخیره می شوند د) Entryبرای ایجاد text box استفاده می شود

-28چه زمانی بالک finally اجرا میشود؟ الف(هنگامی که exception وجود ندارد ب(هنگامی که exception وجوددارد ج)تنها هنگامی که شروط مشخص شده اعمال شود در ده همیشه

-29چه مقداری عبارتexceptبالکexcept-tryمیتواند داشته باشد؟ الف)صفر با سال میکنند (صفحه به به این کارون استفاده به این کارون استفاده به این کارون استفاده به این کارون است ج)بیش از یک در بیش از یک در بیش از بیش از بیش از بیش از بیش از بیش از بیش از ب -30دستوری که تمام جدول های موجود در پایگاه داده را لیست میکند کدام است؟ INT AUTO\_INCREMENT PRIMARY KEY)ب SHOW TABLES)الف ALTER TABLE( $\tau$  CREATE TABLE -31کدام یک از گزینه های کلمه کلیدی نیست؟ الف) eval بeval بeval  $pass(s)$  nonlocal  $(s)$ -32در type casting، ممکن است از دست رفتن داده ها رخ دهد چرا که ما ...... الف) اجباراً یک نوع داده را به دیگری تبدیل می کنیم. ب) انواع داده را با استفاده از توابع از پیش تعریف شده به داده دیگر تبدیل می کنیم. ج) بطور خودکار یک نوع داده را به دیگری تبدیل می کنیم. د) در casting type از دست رفتن داده رخ نخواهد داد

-33دو شکل اصلی تابع کدام است؟ الف(تابع سفارشی ب( تابع دخلی و تابع تعریف شده توسط کاربر ج(تابع کاربر د(تابع سیستمی -34 1listشامل است؛ خروجی کدام یک از گزینه های زیر می باشد؟ الف( خطا دارد ب(40 ج( 25 د( 2

-35 مفهوم چندریختی در OOP چیست؟ الف)مفهوم اجازه تعریف مجدد توابع ب)مفهوم پنهان سازی داده ها ج)مفهوم نگهداری اشیا در ماژول ها/ فایل های مختلف د)مفهوم پیچیده اشیا به یک واحد مجزا

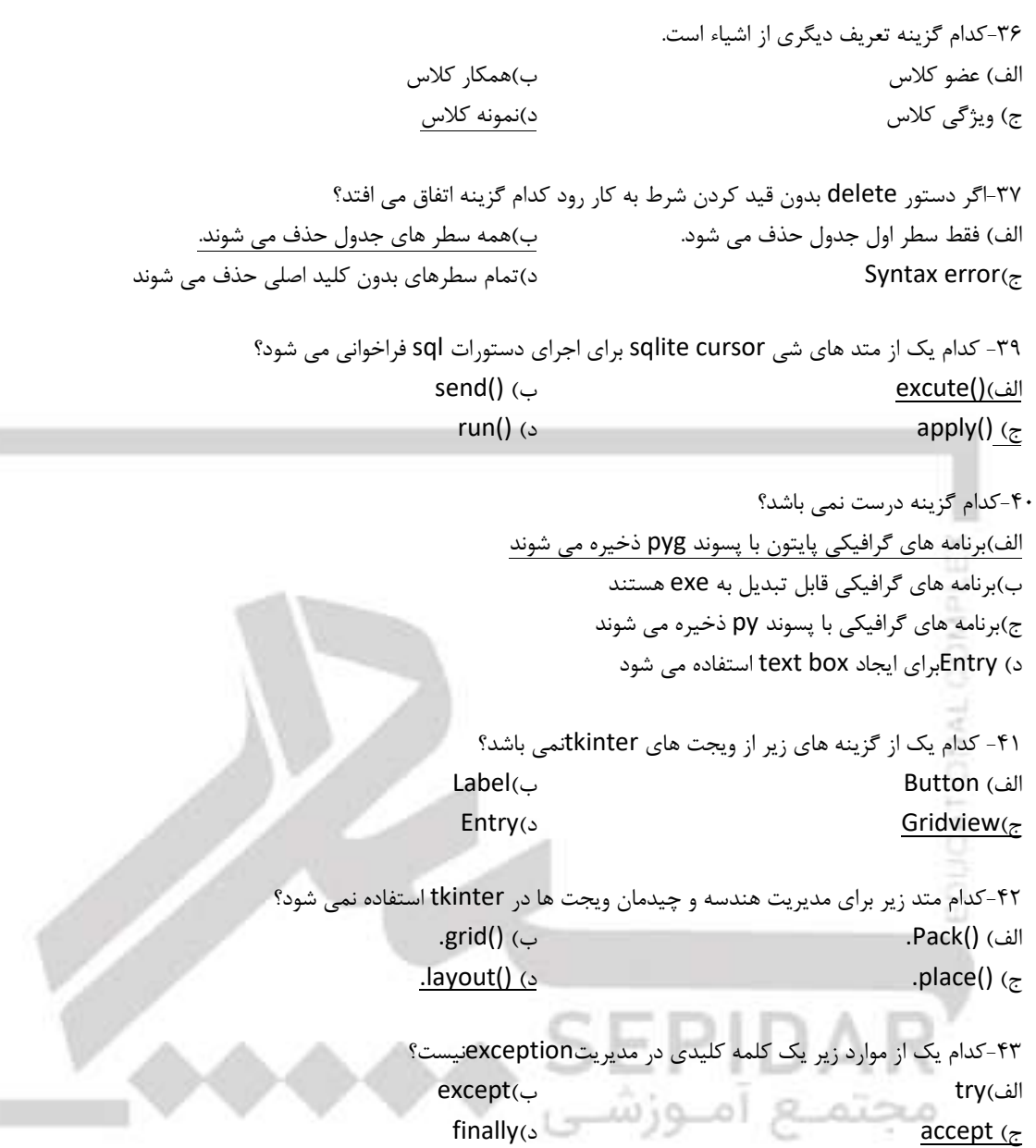